MAAPC20S

Trigonometry

Lesson 2

# **Lesson Two-Tangent Ratio to find Lengths**

### **Example 1**

Determine the length of AB to the nearest tenth of a centimetre.

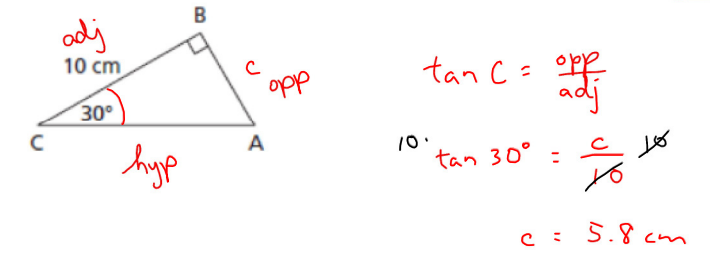

### **Example 2**

Determine the length of VX to the nearest tenth of a centimetre.

$$
op_{7.2cm}
$$
  
\n $op_{7.2cm}$   
\n $op_{W}$   
\n $lim 42^\circ = 7.3$   
\n $lim 42^\circ = 7.3$   
\n $lim 42^\circ = 7.3$   
\n $lim 42^\circ = 7.3$   
\n $lim 42^\circ = 7.3$   
\n $lim 43^\circ = 7.3$   
\n $lim 43^\circ = 7.3$   
\n $lim 43^\circ = 7.996...$   
\n $w = 8.0 cm$ 

## Using Tangent to Calculate Lengths.notebook

MAAPC20S Trigonometry Lesson 2

### **Example 3**

At a horizontal distance of 200 m from the base of an observation tower, the angle between the ground and the line of sight to the top of the tower is  $8^\circ$ . How high is the tower to the nearest metre?

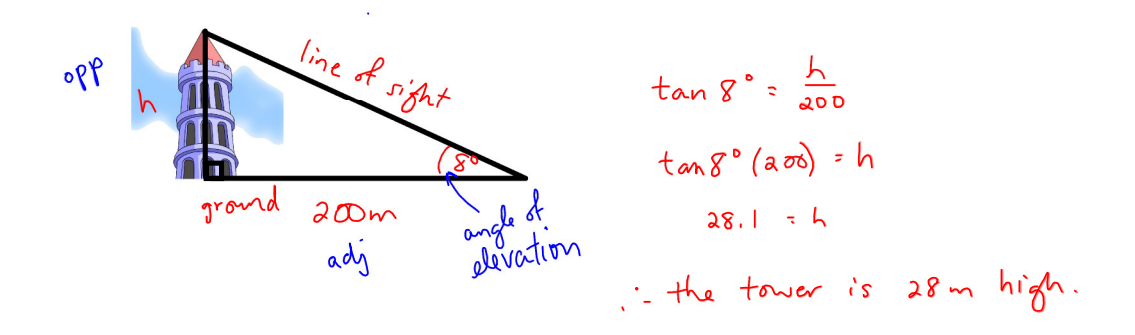

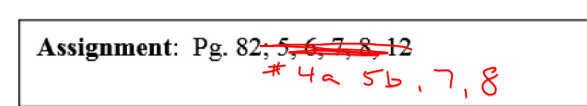